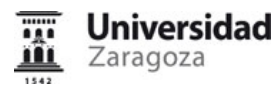

## **Información del Plan Docente**

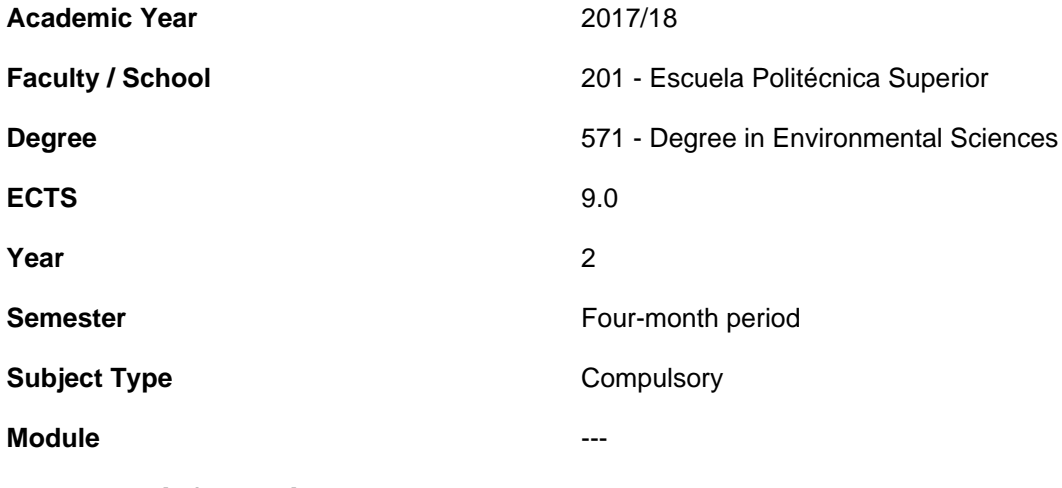

- **1.General information**
- **1.1.Introduction**
- **1.2.Recommendations to take this course**
- **1.3.Context and importance of this course in the degree**
- **1.4.Activities and key dates**
- **2.Learning goals**
- **2.1.Learning goals**
- **2.2.Importance of learning goals**
- **3.Aims of the course and competences**
- **3.1.Aims of the course**
- **3.2.Competences**
- **4.Assessment (1st and 2nd call)**
- **4.1.Assessment tasks (description of tasks, marking system and assessment criteria)**
- **5.Methodology, learning tasks, syllabus and resources**
- **5.1.Methodological overview**

**The learning process that is designed for this subject is based on the following:**

The development of presence and non- presence activities.

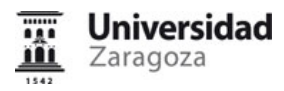

Classroom activities are those involving teachers and students in person and can develop in different areas of the center (theory classroom, computer classroom, drawing classroom, teacher's office) or outside the school (field work).

Among the sessions developed in the **classroom theory** , participatory activities will consist of lectures and resolution of cases and problems. In these sessions students will raise some assignments or exercises to be solved as academically supervised activities.

The **practice sessions** will take place mainly in the computer room and classroom drawing. They students will perform various mapping exercises that require the use of different tools (software GPS, cartographic design and geographic information systems) and specific cartographic material (stereoscopes, aerial photographs, maps, etc.).

**Fieldwork** will learn management targeting techniques and spatial location: GPS, compass and topographic map.

Tutorials (in this case referred to in programming and attendance, different character of the optional tutorials to which every student is entitled) aim to track orders that students must solve. The tutorials are developed in the teacher's office.

Finally, another classroom activity is **examination** to be held in the usual classroom and in the computer room.

**Non presence activities** consist basically reading and understanding the "Studio" as well as conducting a series of commissions (cases, problems, mapping, etc.) directed academically. These activities will be conducted with full freedom time.

## **5.2.Learning tasks**

The program that the student is offered to help you achieve the expected results includes the following activities:

#### **Module 1**

- In the classroom they will present numerous examples of cartography, both through PowerPoint presentations, as of the access to the principal servers of maps in digital format.
- The student, individually, perform a map search for a particular municipality and prepare a brief report that will deliver the teacher and will be part of the evaluation activities.

#### **Modules 2 and 3**

Accomplishment of the following activities:

• Theoretical - practical test proposed by the teacher

The content of these test will include:

Theoretical topics: (theoretical answers)

- Geographical coordinates and cartographic projection systems

- UTM Coordinates

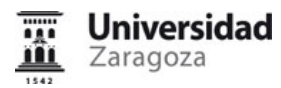

- Orientation. North South
- Geodesy: ellipsoid, geoid, datum
- Spatial reference (planimetry, altimetry)
- Geodetic coordinate system

Practical topics: (numerical answers)

- Scales (drawings, planes, maps, photocopies): linear, superficial, volumetric
- Graphical scales: construction, use, resolution

- Angles used in cartography: orientation, azimuth, heading (relation between the three 'norths': grid, geographical, magnetic)

- Location of cartographic information (national) in 'real time'.

- Accomplishment and exhibition (in front of the class) of a work realized in team; the above mentioned work will focus on the theoretical - practical contents seen in Cartography and Geodesy.
- Theoretical practical test proposed by the students.

The content of these test will focus on the works realized in the previous point.

The student will be able to perform the test proposed at home as many times as he want, since it is implemented in " ADD Unizar-Moodle 2 " (where the highest score is saved), and these will serve as methodology of study. The minimum score to pass them will be 9.

#### **Module 4**

·

In the practical sessions, several exercises that imply the utilization of GIS software will be covered. In addition, as directed work, the students will have to design and implement a small project related to an environmental supposition where there are applied some of the acquired knowledge.

#### **Module 5**

• Through PowerPoint's presentations, significant examples will be exposed of how photointerpreting different elements of the environmental variables such as geology, topography, vegetation and land use. Finally, in the practical sessions, the students will photointerpret aerial photographies and ortofotos, some of which will use in the course of Ecology II.

#### **Module 6**

• At the theoretical sessions, through lectures supported by PowerPoint presentations, will be exposed the conceptual basic notions which will complement with the consultation and comment of examples of different thematic maps. In the practical sessions, students will design and implement a legend in the cartography realized from

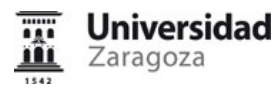

#### photointerpretation.

#### **Module 7**

• In the theoretical sessions there will be exposed the basic theoretical fundamentals, and some significant examples of remote sensing applications; and in the practical sessions, the students will display images of satellite and will realize some basic operations.

#### **Module 8**

• The students will perform in groups a capture of data with GPS (GLOBAL POSITIONING SYSTEM) and a navigation to a point.

## **5.3.Syllabus**

#### SUBJECT OUTLINE

Introduction and Methodology.

### MODULE 1. CONCEPTUAL FRAMEWORK OF CARTOGRAPHY

- 1. General concepts: introduction to cartographic documents
- 2. Cartographic sources for environmental studies

#### MODULE 2. FUNDAMENTALS OF GEODESY

- 1. Geodesy: ellipsoid, geoid, datum
- 2. Spatial reference (planimetry, altimetry)
- 3. Geodetic coordinate system

#### MODULE 3. TOPOGRAPHIC CARTOGRAPHY

- 1. Geographical coordinates and cartographic projection systems
- 2. UTM Coordinates
- 3. Orientation. North South.
- 4. Topographic map interpretation

#### MODULE 4. FUNDAMENTALS OF GEOGRAPHIC INFORMATION SYSTEMS

- 1. Definition and application of Geographic Information Systems for environmental studies
- 2. Models and structures of data
- 3. Collection, organization and maintenance of information
- 4. Data visualization
- 5. Functions of spatial analysis
- 6. Map composition

## MODULE 5. PHOTOINTERPRETATION

- 1. Existing aerial coverage in Spain: characteristics and utility for the environmental analysis of territory
- 2. Interpreting aerial photography: lithology, relief, vegetation and uses of soil

## MODULE 6. CARTOGRAPHIC DESIGN AND THEMATIC CARTOGRAPHY

- 1. Cartographic design: fundamental concepts of cartographic design, visual variables, colour, map composition
- 2. Thematic cartographic: definition and components of thematic maps, processing information, cartographic representation of the information

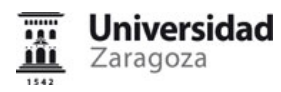

### MODULE 7. INTRODUCTION TO REMOTE SENSING

1. Basic concepts and applications of Remote Sensing in Environmental Sciences

## MODULE 8. SPATIAL REFERENCING

- 1. Satellite navigation systems
- 2. Recording data
- 3. Navigation and spatial point search

## **5.4.Course planning and calendar**

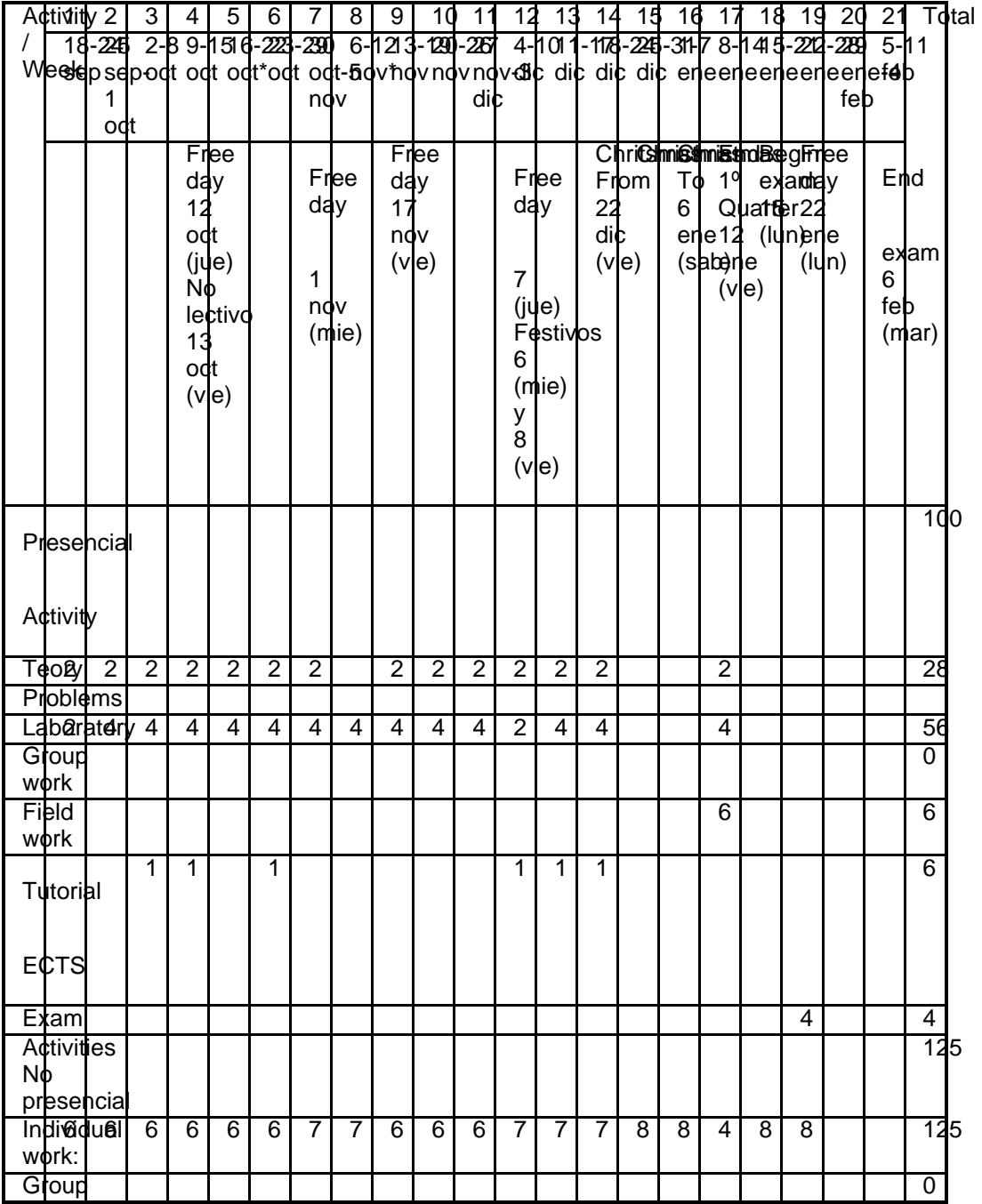

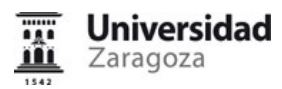

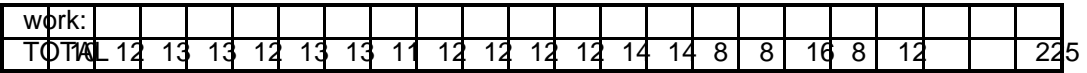

## **5.5.Bibliography and recommended resources**

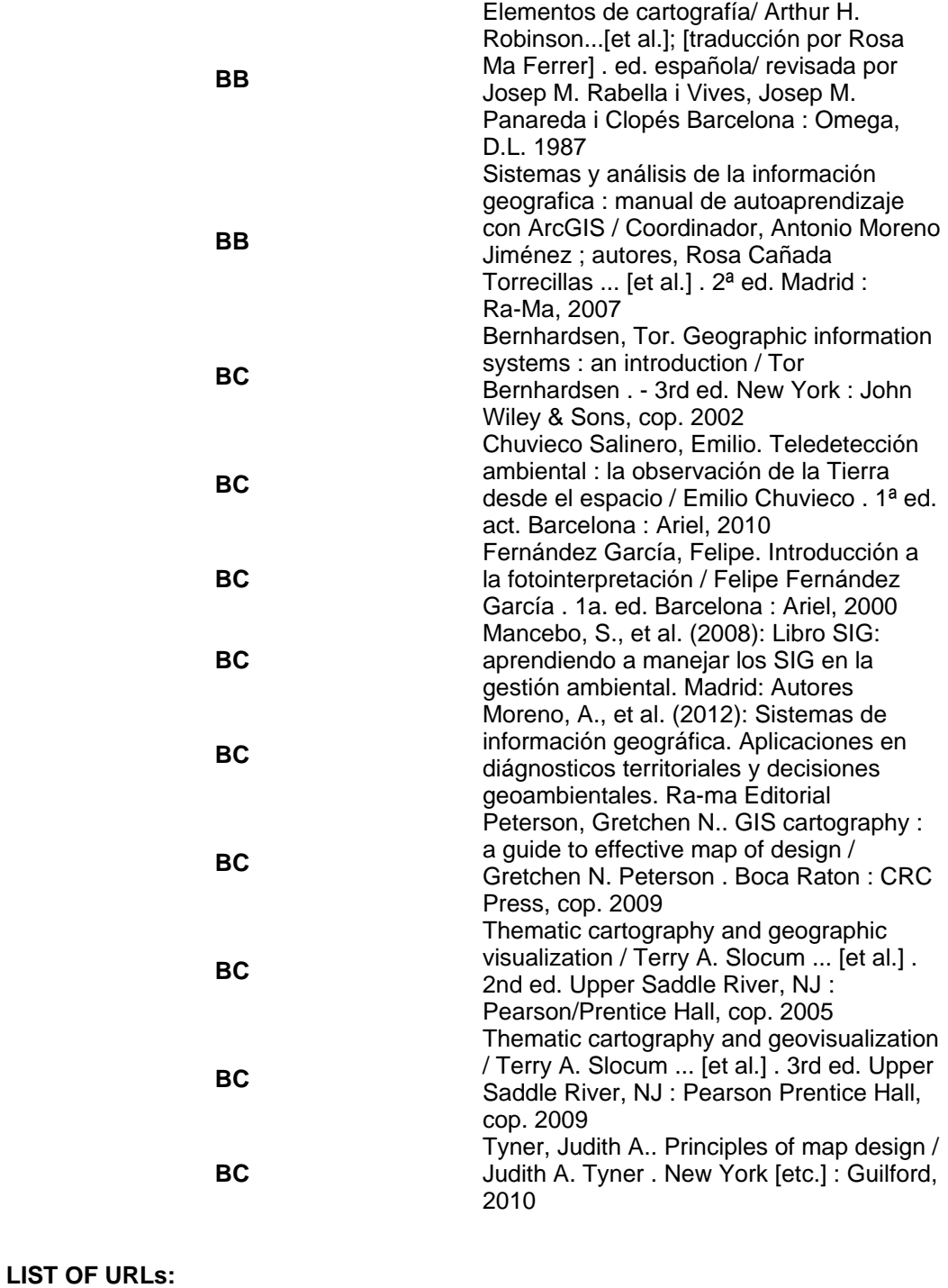

Mancebo, S., et al. (2008): Libro SIG: aprendiendo a manejar los SIG en la gestión ambiental. Madrid: Autores

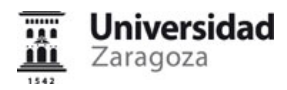

[http://oa.upm.es/1244/1/Mancebo\_Quintana\_SIG\_2008a.pdf]

The updated recommended bibliography can be consulted in: http://psfunizar7.unizar.es/br13/egAsignaturas.php?id=10997